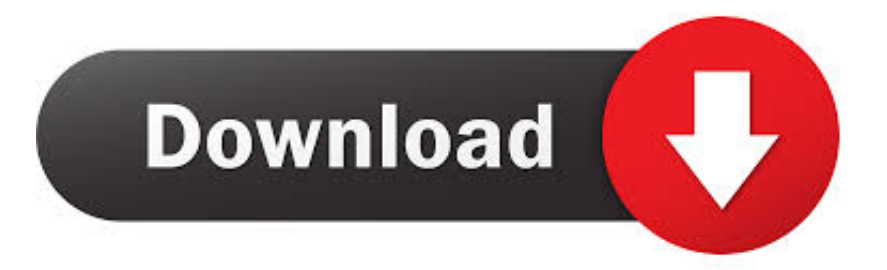

## [Scaricare Vault Basic 2019 Codice Di Attivazione 64 Bits Italiano](http://tweeat.com/177md5)

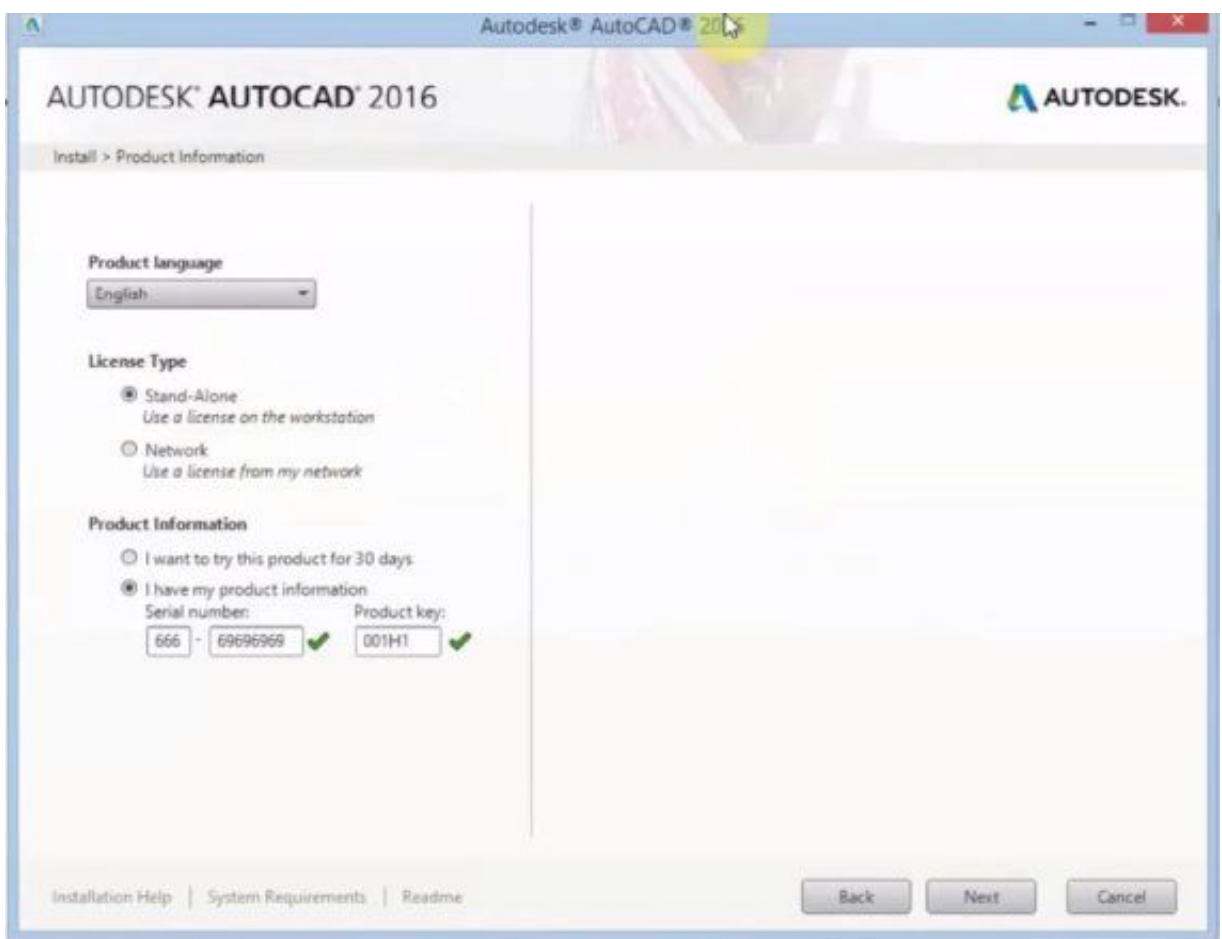

[Scaricare Vault Basic 2019 Codice Di Attivazione 64 Bits Italiano](http://tweeat.com/177md5)

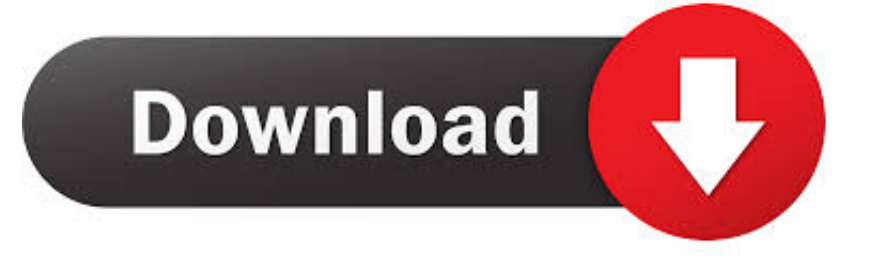

Sto usando una versione di Windows a 32 o 64 bit? . . . . . . . . . . . . . . . . . . . . ... Inserisci il codice di attivazione nel campo Ho un codice di attivazione e clicca su .... ... Deutsch (German), English, Español (Spanish), Français (French), Italiano (Italian), Latviešu valoda (Latvian), Lietuvių kalba (Lithuanian) ... Requisitos do servidor de arquivos do Autodesk Vault ... Sistema, 32 bits, 64 bits ... Microsoft Windows 7 Professional, Enterprise (SP1) (somente no Vault Basic), ✓.. ... la versione di. SOLIDWORKS e il Service Pack da scaricare. ... cui appartiene in base alla propria attivazione e alle licenze di rete. Inoltre è ... Sistema operativo: Windows Server 2016 a 64 bit e Windows Server 2019 a 64 bit ... swwi\lang\italian\italian.msi ... Un server archivio può ospitare più vault sullo stesso computer.. Autodesk Data Management Server 2008 Service Pack 1a (ADMS: Vault ... Autodesk Vault 2014 Service Pack 2 (SP2), Vault Basic, Workgroup, Vault ... Autodesk Vault Professional 2019 Integration for Bentley MicroStation V8i 64-bit - client, .... Autodesk Data Management Server 2008 Service Pack 1a (ADMS: Vault ... Autodesk Vault 2014 Service Pack 2 (SP2), Vault Basic, Workgroup, Vault ... Autodesk Vault Professional 2019 Integration for Bentley MicroStation V8i 64-bit - client, .... Scarica antivirus gratis. ... (su una scala da 0 a 6, dove 6 rappresenta la massima protezione). Punteggio totale. Gennaio 2011 - Giugno 2019. AV TEST.. Altri marchi o nomi di prodotto citati nel testo sono marchi registrati o marchi ... Se in un sistema operativo a 64 bit è installata una versione di Microsoft ... Al primo avvio di Spac viene richiesto l'inserimento del "Codice di attivazione" (rilasciato da ... Apertura del programma in ambiente idoneo in base al tipo di file Dwg.. Firmware <sup>†</sup> Start xforce keygen 32bits version or 64bits version como administrador. ... Codice di attivazione corel draw x6 con keygen core.. 4.3.2 Attivazione di un server DHCP . ... Debian italiani debian-l10n-italian@lists.debian.org. ... Per informazioni su come scaricare Debian GNU/Linux da Internet o dove possono ... L'avvio del sistema di base appena installato, nel Capitolo 7. ... Debian/arm64 funziona sui processori ARM a 64-bit conformi .... Ottieni Office 365 Home per un massimo di 6 persone con 1 TB di spazio di archiviazione Cloud ... OneDrive Personal Vault ... Come posso scaricare, installare, reinstallare, attivare o aggiornare Office? ... Chi usa una versione precedente di Office può aprire i documenti creati con Office 365 o Office 2019? ... Italiano (Italia).. ... Français (French), Italiano (Italian), Latviešu valoda (Latvian), Lietuvių kalba (Lithuanian) ... Ad esempio, per l'installazione di AutoCAD 2019 come prodotto singolo è richiesto il ... Se si immette un codice prodotto non corretto, si verifica un errore di attivazione per tale prodotto. ... Autodesk Vault Professional 2019, 569K1.. Parental Control. PCTuner. PC2Mobile Scan. Protezione Webcam. File Vault ... Attivazione di Quick Heal Total Security con chiave di attivazione della licenza . ... Service Pack 1 o precedenti, e Windows XP 64-bit. ... Per scaricare il programma di installazione dell'antivirus Quick Heal andare sul sito ... Distributore per l'Italia.. Attivare l'applicazione mediante il codice di attivazione Kaspersky Small ... Codice identificativo di installazione - Codice identificativo generato in base al codice ... Il product key in italiano chiave del prodotto è un codice alfanumerico che ... a 64 bit, ed un'altro Windows 10 Pro 64bit. ambedue aggiornatia Windows 19.. Logo usato dal 2014 al 2019. Logo in uso dal 2019. Android 8.0 Oreo su Samsung Galaxy S8. Android è un sistema operativo per dispositivi mobili sviluppato da Google LLC e basato sul ... Da Android 5.0 "Lollipop" sono supportate varianti a 64 bit di tutte le ... La quota di mercato di Android varia in base alla località.. Download: Autodesk Vault Basic 2020 Client (EN, 64-bit) ... March 28, 2019 ·. Download: Autodesk Vault Basic 2020 Client (EN, 64-bit). CAD Studio file .... Norton 360 Premium 2020 Antivirus Software per 10 Dispositivi e 1 Anno di ... di credito e altre credenziali online – in modo sicuro nel tuo vault crittografato sul cloud ... Nome stile: Codice d'attivazione tramite corriere | Taglia: 10 dispositivi ... Norton Security Deluxe Antivirus Software 2019 | 5 Dispositivi (Licenza di 1 anno) |.. SOLIDWORKS PDM 2019/SOLIDWORKS Manage 2019 ... Concessione a un utente SQL dell'accesso db\_owner ai database dei vault ... Attivazione del servizio di ricerca Windows su Windows Server 2008 R2. ... Server Management Studio, scaricare e installare il pacchetto di installazione disponibile ... File comuni 64 bit. c72721f00a